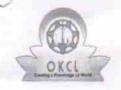

» Refresher training Conducted

» Refresher training Conducted Date

## eVidyalaya Half Yearly Report

Department of School & Mass Education, Govt. of Odisha

1435

No

| U DISE:                 | District :                          | Block:    |
|-------------------------|-------------------------------------|-----------|
| 21180908602             | PURI                                | PIPILI    |
| Report Create Date : 00 | 00-00-00 00:00:00 (24988)           |           |
|                         |                                     |           |
|                         | general_info                        |           |
| » Half Yearly Re        | port No                             | 7         |
| » Half Yearly Ph        | ase                                 | 1         |
| » Implementing          | IL&FS ETS                           |           |
| » Half Yearly Pe        | 04/02/2017                          |           |
| » Half Yearly Pe        | 10/01/2017                          |           |
| » School Coord          | ROJALINI<br>SAHOO                   |           |
|                         | Leaves taken for the following      | ng Month  |
| » Leave Month           | 1                                   | April     |
| » Leave Days1           |                                     | 1         |
| » Leave Month           | 2                                   | May       |
| » Leave Days2           |                                     | 0         |
| » Leave Month 3         |                                     | June      |
| » Leave Days3           |                                     | 1         |
| » Leave Month 4         |                                     | July      |
| » Leave Days4           |                                     | 0         |
| » Leave Month 5         |                                     | August    |
| » Leave Days5           |                                     | 1         |
| » Leave Month 6         |                                     | September |
| » Leave Days6           |                                     | 1         |
| Leave Month             | 7                                   | October   |
| » Leave Days7           |                                     | 0         |
|                         | Equipment Downtime De               | etails    |
| » Equipment are         | in working condition?               | Yes       |
| » Downtime > 4          | Working Days                        | No        |
| Action after 4          | working days are over for Equipment |           |
|                         | Training Details                    |           |

| Educational content Details                  |                   |
|----------------------------------------------|-------------------|
| e Content installed?                         | Yes               |
| SMART Content with Educational software?     | Yes               |
| Stylus/ Pens                                 | Yes               |
| USB Cable                                    | Yes               |
| Software CDs                                 | Yes               |
| User manual                                  | Yes               |
| Recurring Service Details                    |                   |
| Register Type (Faulty/Stock/Other Register)  | YES               |
| Register Quantity Consumed                   | 1                 |
| Blank Sheet of A4 Size                       | Yes               |
| A4 Blank Sheet Quantity Consumed             | 2898              |
|                                              | Yes               |
| Cartridge     Cartridge Quantity Consumed    | 1                 |
| » USB Drives                                 | Yes               |
| » USB Drives  » USB Drives Quantity Consumed | 1                 |
| » Blank DVDs Rewritable                      | Yes               |
| » Blank DVD-RW Quantity Consumed             | 25                |
| » White Board Marker with Duster             | Yes               |
| » Quantity Consumed                          | 6                 |
| » Clectricity bill                           | Yes               |
| » Internet connectivity                      | Yes               |
| » Reason for Unavailablity                   |                   |
| Electrical Meter Reading and Generator       | Meter Reading     |
| » Generator meter reading                    | 592               |
| » Electrical meter reading                   | 828               |
| Equipment replacement det                    | ails              |
| » Replacement of any Equipment by Agency     | No                |
| » Name of the Equipment                      |                   |
| Theft/Damaged Equipment                      | nt                |
|                                              | No                |
| » Equipment theft/damage                     |                   |
| » If Yes; Name the Equipment                 |                   |
| Lab Utilization details                      | 440               |
| » No. of 9th Class students                  | 110               |
| » 9th Class students attending ICT labs      | 110               |
| » No. of 10th Class students                 | 127               |
| » 10th Class students attending ICT labs     | 127               |
| No. of hours for the following month lab     | has been utilized |
| » Month-1                                    | April             |

| Hours1                                    | 47                             |
|-------------------------------------------|--------------------------------|
| Month-2                                   | May                            |
|                                           | 4                              |
| Hours2 Month-3                            | June                           |
|                                           | 27 July 66 August 69 September |
| Hours3 Month-4                            |                                |
| Hours4                                    |                                |
| Month-5                                   |                                |
| Hours5                                    |                                |
| Month-6                                   |                                |
| Hours6                                    | 55                             |
| Month-7                                   | October                        |
|                                           | 0                              |
| » Hours7 Server & Node Downtime details   |                                |
|                                           |                                |
| Server Downtime Complaint logged date1    |                                |
| Server Downtime Complaint Closure date1   |                                |
| Server Downtime Complaint logged date2    |                                |
| » Server Downtime Complaint Closure date2 |                                |
| » Server Downtime Complaint logged date3  |                                |
| » Server Downtime Complaint Closure date3 | ^                              |
| » No. of Non-working days in between      | 0                              |
| » No. of working days in downtime         | 0                              |
| Stand alone PC downtime details           |                                |
| » PC downtime Complaint logged date1      |                                |
| » PC downtime Complaint Closure date1     |                                |
| » PC downtime Complaint logged date2      |                                |
| » PC downtime Complaint Closure date2     |                                |
| » PC downtime Complaint logged date3      |                                |
| » PC downtime Complaint Closure date3     |                                |
| » No. of Non-working days in between      | 0                              |
| » No. of working days in downtime         | 0                              |
| UPS downtime details                      |                                |
| » UPS downtime Complaint logged date1     |                                |
| » UPS downtime Complaint Closure date1    |                                |
| » UPS downtime Complaint logged date2     |                                |
| » UPS downtime Complaint Closure date2    |                                |
| » UPS downtime Complaint logged date3     |                                |
| » UPS downtime Complaint Closure date3    |                                |
| » No. of Non-working days in between      | 0                              |
| » No. of working days in downtime         | 0                              |
| Genset downtime details                   |                                |

Ţ

Į.

| UPS downtime Complaint logged date1           |               |
|-----------------------------------------------|---------------|
| UPS downtime Complaint Closure date1          |               |
| UPS downtime Complaint logged date2           |               |
| UPS downtime Complaint Closure date2          |               |
| UPS downtime Complaint logged date3           |               |
| DPS downtime Complaint Closure date3          |               |
| No. of Non-working days in between            | 0             |
| » No. of working days in downtime             | 0             |
| Integrated Computer Projector down            | time details  |
| Projector downtime Complaint logged date1     | 3             |
| » Projector downtime Complaint Closure date1  |               |
| » Projector downtime Complaint logged date2   |               |
| » Projector downtime Complaint Closure date2  |               |
| » Projector downtime Complaint logged date3   |               |
| » Projector downtime Complaint Closure date3  |               |
| » No. of Non-working days in between          | 0             |
| » No. of working days in downtime             | 0             |
| Printer downtime details                      |               |
| » Printer downtime Complaint logged date1     |               |
| » Printer downtime Complaint Closure date1    |               |
| » Printer downtime Complaint logged date2     |               |
| » Printer downtime Complaint Closure date2    |               |
| » Printer downtime Complaint logged date3     |               |
| » Printer downtime Complaint Closure date3    |               |
| » No. of Non-working days in between          | 0             |
| » No. of working days in downtime             | 0             |
| Interactive White Board (IWB) down            | ntime details |
| » IWB downtime Complaint logged date1         |               |
| » IWB downtime Complaint Closure date1        |               |
| » IWB downtime Complaint logged date2         |               |
| » IWB downtime Complaint Closure date2        |               |
| » IWB downtime Complaint logged date3         |               |
| » IWB downtime Complaint Closure date3        |               |
| » No. of Non-working days in between          | 0             |
| » No. of working days in downtime             | 0             |
| Servo stabilizer downtime d                   | etails        |
| » stabilizer downtime Complaint logged date1  |               |
| » stabilizer downtime Complaint Closure date1 |               |
| » stabilizer downtime Complaint logged date2  |               |
| » stabilizer downtime Complaint Closure date2 |               |
| » stabilizer downtime Complaint logged date3  | X-27-27       |
|                                               |               |

ļ

| » stabilizer downtime Complaint Closure date3 |                        |
|-----------------------------------------------|------------------------|
| » No. of Non-working days in between          | 0                      |
| » No of working days in downtime              | 0                      |
| Switch, Networking Components and other perip | heral downtime details |
| » peripheral downtime Complaint logged date1  |                        |
| » peripheral downtime Complaint Closure date1 |                        |
| » peripheral downtime Complaint logged date2  |                        |
| » peripheral downtime Complaint Closure date2 |                        |
| » peripheral downtime Complaint logged date3  | ************           |
| » peripheral downtime Complaint Closure date3 |                        |
| » No. of Non-working days in between          | 0                      |
| » No. of working days in downtime             | 0                      |

Signature of Head Master/Mistress with Seal Headmaster (0:1)

Kanti G. P. High School,

Jnanavihar, Pipili, Puri.